Milestone 10 due Friday, 04/19.

## **Part 1:**

Develop the Beam pipelines in support of your cross-dataset queries. The pipelines should read the records from your secondary dataset tables, perform one or more Beam transforms on the input data, and write the cleansed and normalized records back to BigQuery as a new table.

Develop and test the pipelines on a small subset of the data using the DirectRunner. Once tested, convert the pipelines to use the DataflowRunner and run them over the entire input data.

## **Coding Conventions:**

For consistency and readability, follow these programming conventions:

- Each pipeline transforms a different input table.
- All the transforms related to a given input table are contained in the same Beam pipeline.
- Each Beam pipeline has two flavors, one that runs on a single VM using DirectRunner and the other version that runs on a distributed cluster using DataflowRunner.
- The file name for a pipeline is transform <table> single.py or transform <table> cluster.py where <table> is the actual table name being transformed and single versus cluster indicates the compute environment used by the pipeline.
- Push both flavors of each pipeline to your GitHub repo.

## **Part 2:**

Update your ERD to reflect the newest version of all your tables:

- $\bullet$  Diagram should represent the latest tables in dataset1 and dataset2.
- Entities should specify the field names, data types, and keys of each table.
- Diagram should visually identify the dataset that each table belongs to (e.g. use a different background color for each dataset).
- Name your updated ERD file  $ERD-v5.pdf.$

CS 327E Milestone 10 Rubric **Due Date: 04/19/19**

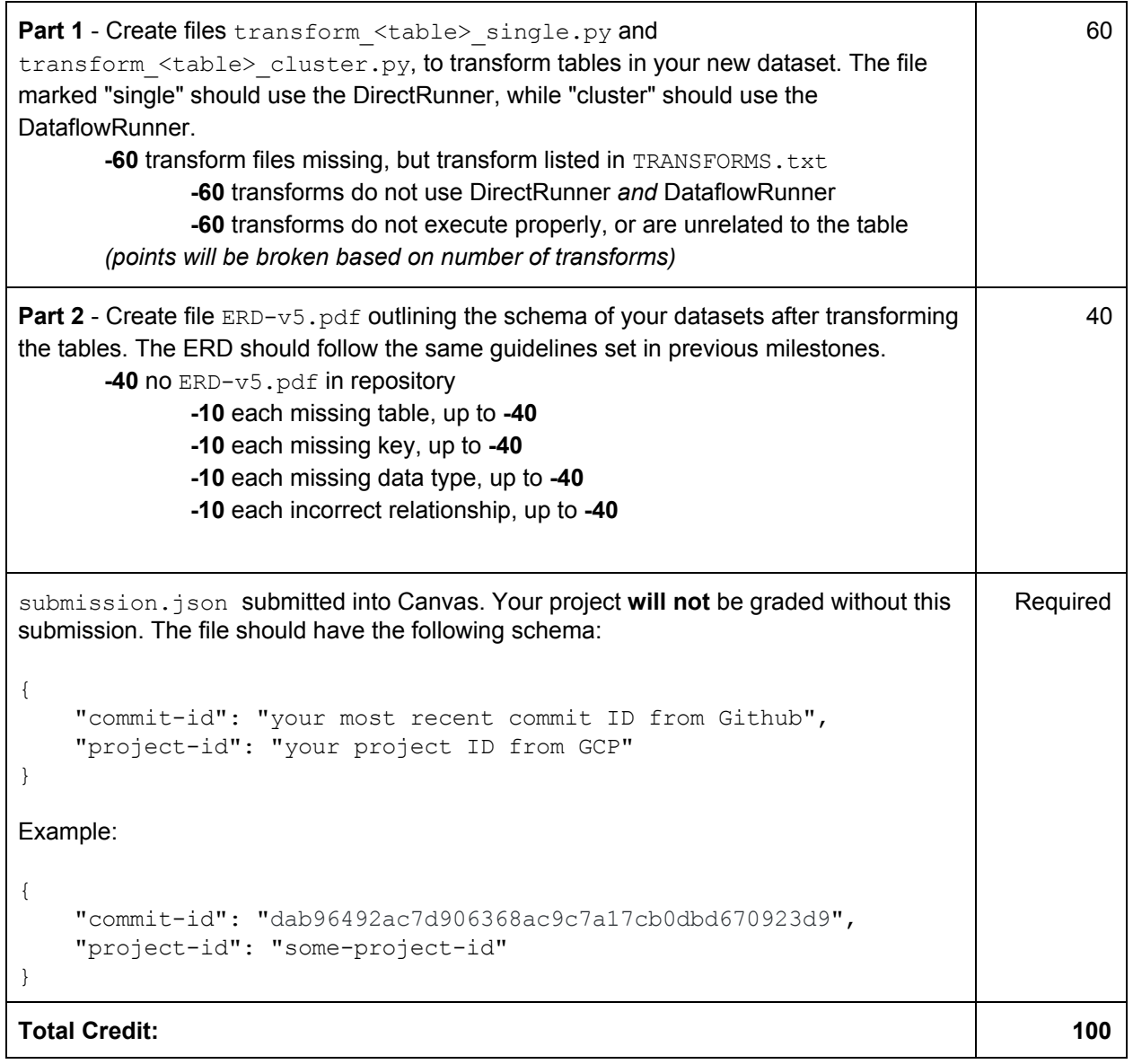